## **Issues**

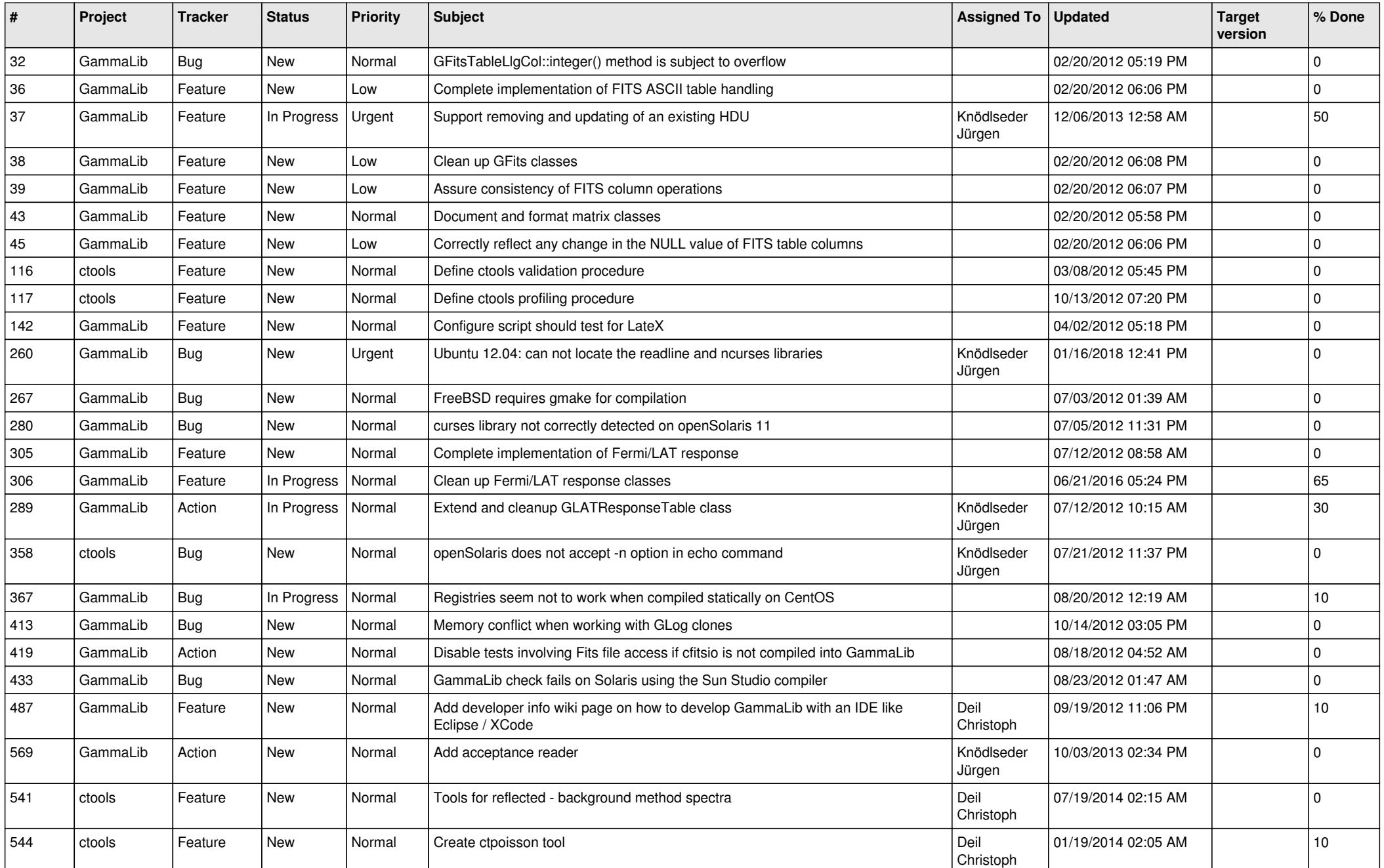

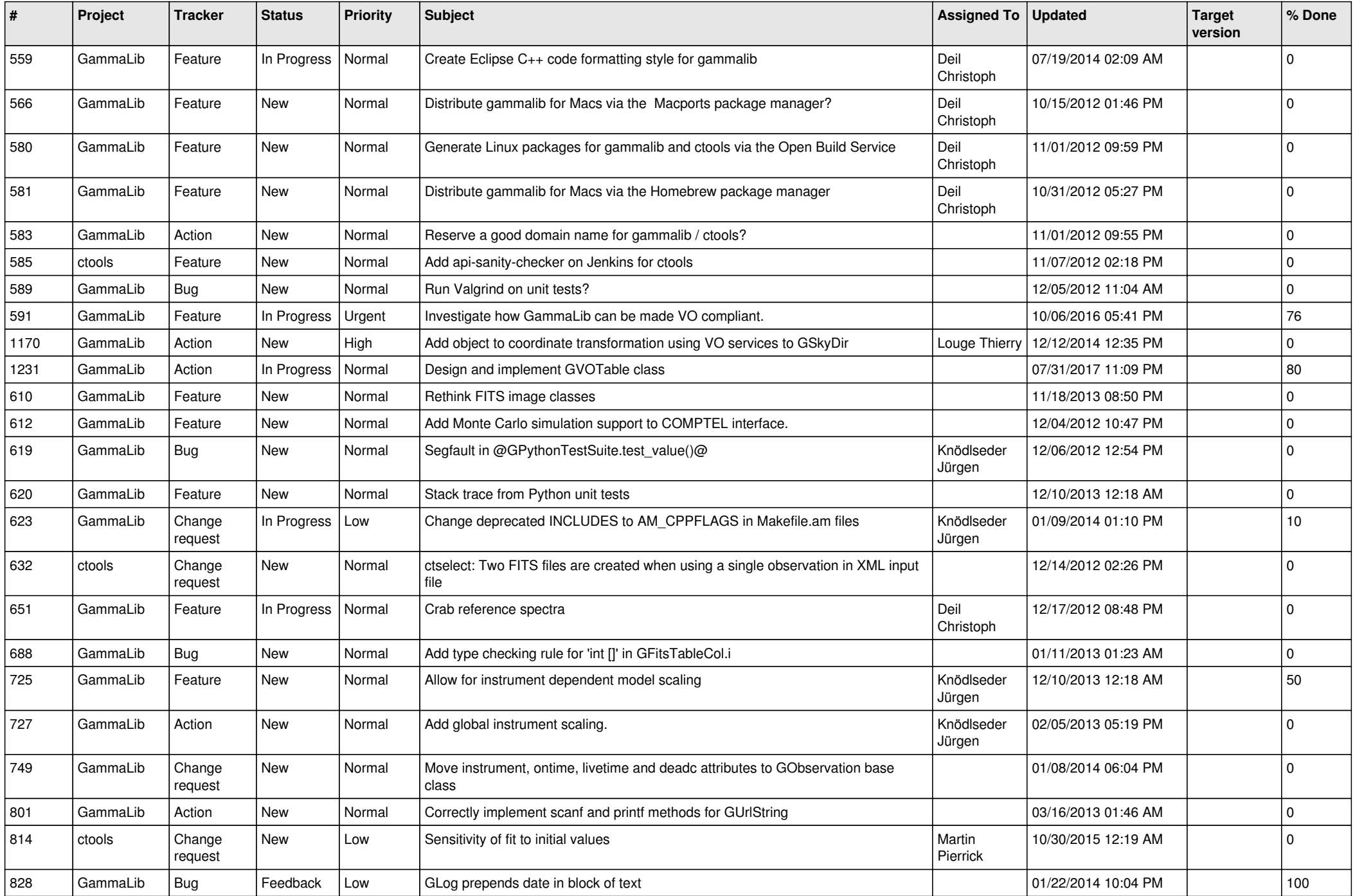

![](_page_2_Picture_525.jpeg)

![](_page_3_Picture_547.jpeg)

![](_page_4_Picture_526.jpeg)

![](_page_5_Picture_567.jpeg)

![](_page_6_Picture_485.jpeg)

![](_page_7_Picture_530.jpeg)

![](_page_8_Picture_484.jpeg)

![](_page_9_Picture_534.jpeg)

![](_page_10_Picture_499.jpeg)

![](_page_11_Picture_527.jpeg)

![](_page_12_Picture_528.jpeg)

![](_page_13_Picture_370.jpeg)